# Visual Basic

Maksim Iskandarov did it

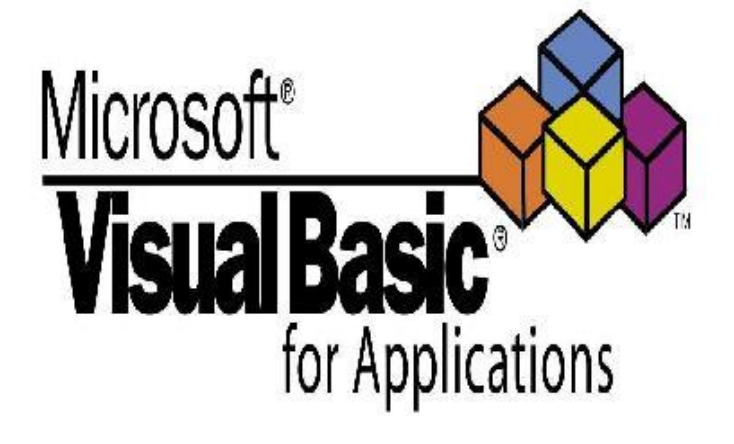

#### For what

• Visual Basic is a programming system designed for writing programs running on the Windows operating system. Using Visual. Basic, you can develop very complex applications for almost any area of modern computer technology: business applications, games, multimedia, databases.

## where it is used

• Visual Basic is a programming system designed for writing programs running on the Windows operating system.

# When and by whom was it created

The Basic language was developed by professors at Dartmouth College, J.Kemeny and T. Kurtz in 1965 as a means of training and working nonprofessional programmers. ((Dartmouth College in New Hampshire, USA, was established in the middle of the 18th century, it is one of the oldest institutions of higher education in America). Its purpose is defined in the name itself, which is an abbreviation of the words Beginner's All-purpose Symbolic.

 $c++)$ \_logged") e keypres unction() #inp-sta -unique' input\_u ("#use' var

# Advantages

• According to the source, the advantages of Visual Basic include:

- Simplicity and high speed of development. Thanks to the simplified syntax and the built-in visual graphics editor, even a beginner will be able to quickly build a working VB application for Windows.
- Built-in error protection. Visual Basic applications are additionally protected from bugs due to pointers and delimited memory access.
- Strict typing. Specifying the types of variables precisely eliminates a number of errors in VB that are peculiar to non-strictly typed languages.

• Compilation into P-code. The developer can compile the program not only into machine code, but also into P-code.

Using WinAPI functions. This feature extends the functionality of applications on VB and simplifies development. $a = a$ 

# Who can I work with

- After studying Visual Basic, you can find work in the following areas:
- Software Development: Visual Basic allows you to develop applications for various platforms, including Windows, web and mobile devices.
- System Administration: Knowledge of Visual Basic can be useful for the administration and configuration of Windows operating systems.
- Software Testing: testers can use Visual Basic to automate the testing process and create test scenarios.
- Education: Visual Basic can be used as a tool for teaching programming in schools and universities.
- Research activities: Visual Basic is used in scientific research to develop algorithms and simulate various processes.
- Graphic Design: Visual Basic includes tools for working with graphics, which can be useful for creating visual elements in design.
- Web Development: Visual Basic has support for creating web applications and web services using technologies such as ASP.NET and Visual Basic .NET.
- Mobile Applications: Visual Basic can be used to develop applications for mobile devices on platforms such as Xamarin for Android and iOS.
- Working in IT companies: knowledge of Visual Basic and development experience can be useful for employment in IT companies engaged in software development.
- Freelance: As a Visual Basic developer, you can offer your services in the freelance market and work on projects remotely.

## Which products were created.

- Examples of products created using Visual Basic:
- plugins and macros for Microsoft Office, CorelDRAW, AutoCAD and some other professional software products;
- graphical application interfaces;
- console applications launched using the command line;
- games;
- specialized applications for performing mathematical, scientific and statistical calculations;
- server and web applications.

et